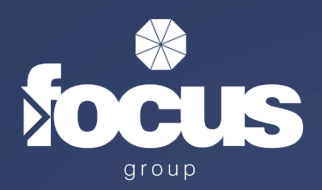

# **IT Service Definition Document**

V1.1

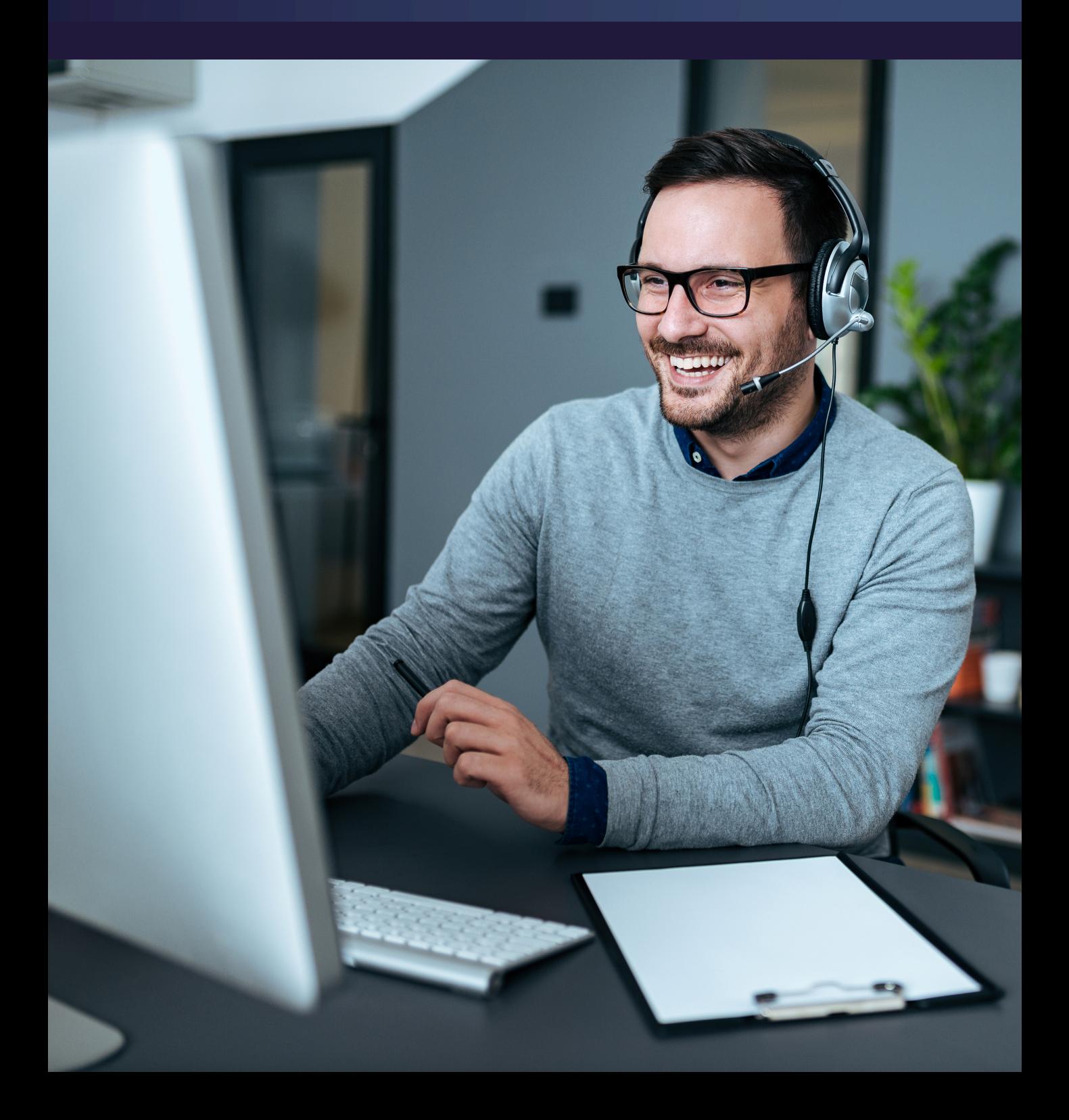

# **Contents**

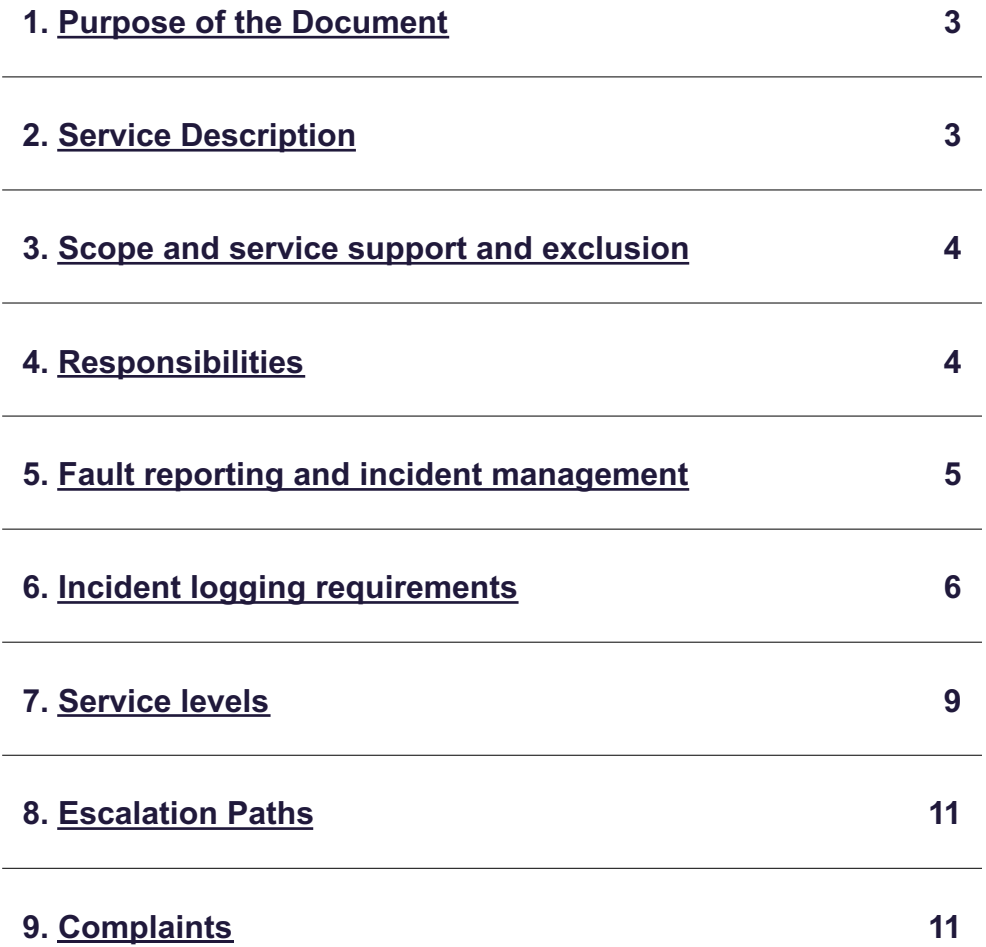

## <span id="page-2-0"></span>**Document Version Log**

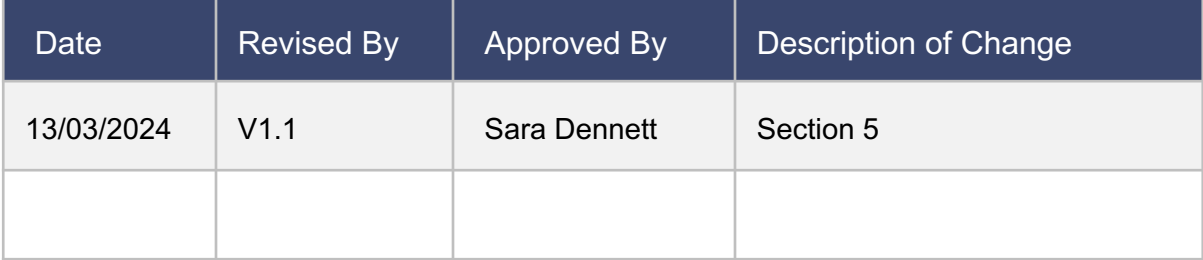

### **1. Purpose of the document**

This document provides details of our fault and configuration request service arrangements. Included in this document is the incident reporting procedure, Service Level Agreements (SLA) and escalation process.

## **2. Service Description**

Focus Group is responsible for maintaining the IT System and directly associated services used for the company specified as detailed on the sales order. This is to ensure that the IT service ("the service") is available for use in accordance with the service levels described in this agreement.

## **3. Service Description**

### **3.1 Hours of Support - Focus Group Support Desk**

Focus support desk is available between 07:00 and 19:00, Monday to Friday (excluding public holidays) as part of our standard support offering.

### **3.2 Out of Hours Support**

Out-of-hours support is provided where an out-of-hours support contract has been agreed with Focus Group (Total Care, including public holidays), and where enhanced SLAs are in place with the third-party provider involved. Please note some agreements do not allow for out-of-hours support.

If a ticket is open with Focus Group and the Total Care service is applied, the ticket will be monitored accordingly between day and night through to resolution.

#### <span id="page-3-0"></span>**3.3 Service schedule**

Precise details of what is covered should be clear on the Sales Order form, but as a rule we will typically cover the following items, where supplied by Focus Group:

3.3.1 PCs or servers, where indicated on the support contract and specifically in relation to support.

#### **3.4. The following services and devices are not covered by this SLA or any service schedule unless specifically listed on the support contract**

- 3.4.1 Customers telephony and connectivity services, including infrastructure, hardware, and software.
- 3.4.2 Network switches and equipment used exclusively for the telephony service.
- 3.4.3 Mains cabling and supply.
- 3.4.4 Internal cabling.
- 3.4.5 Devices added to your network from the start of the contract date which are not installed by our project and field engineer teams.
- 3.4.6 Personal equipment onsite, offsite or at home.

## **4. Responsibilities**

#### **4.1 The customer is responsible for the following:**

- 4.1.1 Providing a valid service identifier such as account number, site name, address and/or telephone/mobile number when reporting an incident to the support team.
- 4.1.2 Provide and maintain a list of authorised technical representatives who can act on behalf of the customer and be contacted either by, Focus support or a third party appointed by Focus Group.
- 4.1.3 Checking that the equipment is cabled and powered correctly, including switches, routers, servers, and access points etc.
- 4.1.4 Completing diagnostic checks when requested by a Focus Group representative.
- 4.1.5 Confirming the incident reported has been resolved.

#### **4.2 The customer is responsible for the following:**

- 4.2.1 Support provided via web, telephone, email, instructional user guides and videos.
- 4.2.2 Issuing a unique reference number for each new incident raised.
- 4.2.3 Monitoring each incident through to resolution and completion.
- 4.2.4. Providing updates on the status/progress as agreed with the customer.
- 4.2.5 Providing escalation as appropriate. Escalation paths can be found in 'escalation paths' within this document.

### <span id="page-4-0"></span>**5. Fault Reporting and Incident Management**

All faults and configuration requ[ests should be reported prefera](https://portal.focusgroup.co.uk/)bly by portal via the Focus Group support desk (https://portal.focusgroup.co.uk). Customers can also report faults via email.

Configuration requests should use either the portal or email only. This includes new user and leaver requests, changes to mail distribution groups and security groups.

All incidents relating to the service detected by end users must be reported to the Focus support team for further diagnosis. The support team member will log a task on our in-house CRM System. The call will then be routed to the appropriate support technician.

- 1. The support team will receive an email/telephone call of any reported incidents.
- 2. The support team will log the incident with the customer contact who has reported the issue.
- 3. Each request logged by the support team is assigned a unique ticket reference. This incident (or ticket) number will be communicated to the requester and should be used when contacting the support team for updates. A priority rating will be assigned to the ticket based on the level and scope of service loss.
- 4. The support team will assess the issue and engage the various technical representatives to assist and diagnose.
- 5. The customer contact will receive regular email and/or SMS (in some cases, voice call) updates in accordance with the priority assigned to the task.
- 6. When the request is resolved, changes completed, and/or the questions answered, the customer will be further updated, and Focus Group will request acceptance to close the ticket. This may be in the form of an email communication where the ticket will remain open for a period of 5 days before it is closed automatically should no response be received.
- 7. If a technical support advisor has tried to contact you multiple times without success, we will assume the issue is resolved and mark the incident as resolved. If the incident is not resolved, you will have a period of 5 days to contact us before it is closed automatically.

Support Request: includes the following: a request submitted by the Customer via the inFocus Portal (where the Customer has been set up) telephone or email for support by Focus under the IT Support Services; and automated messages for support generated by the System and sent directly to Focus for attention.

0330 094 7500 **focusgroup.co.uk** 5

<span id="page-5-0"></span>It is expected that the Customer will use the inFocus Portal (where the Customer has been set up on the inFocus Portal) as the primary mechanism to contact Focus for Incidents, service requests and status updates. In the event that the Customer regularly uses the Service Desk (via telephone or email) as the primary route for raising Incidents, service requests and/or obtain status updates the Focus reserves the right to charge an administration fee of £30 per call, subject to reasonable prior notice to the Customer.

# **6. Incident Logging Requirements**

#### **6.1 Request allocation:**

- 6.1.1 We aim to allocate all requests within the first hour of it arriving to he service desk. Once the request has been allocated, you will receive a reply detailing the following.
- 6.1.2 Priority rating the allocation your request has received which defines how urgent the request is. Please see our service level agreements below for more information.
- 6.1.3 Your request details
- 6.1.4 A link to the Focus Group portal to help you keep track of your request.

#### **6.2 Preliminary checks:**

- 6.2.1 To enable us to resolve any support queries as quickly as possible, we will need certain information from you to open and progress support tasks.
- 6.2.2 Problem symptoms referring to all faults should be captured and must be recent.
- 6.2.3 Screenshots of the issue or associated files showing the error are preferred at the point of logging an issue with us. Ideally the issue needs to be shown to the agent handling the request. The details required before reporting to our support desk are listed in 'fault logging requirements.'

#### **6.3 Password reset requests.**

6.3.1 If you require a password reset for a user account or email address, please ensure this is sent in via the portal or an email from any account associated with the business you work for. No passwords will be given out over the phone as this helps us to protect your data from cyber threats who could impersonate you or a colleague over the phone.

## **7. Service levels**

Focus Group prioritises all requests according to scope and level of service loss to ensure we can resolve customer faults as quickly and effectively as possible. Incidents with a large impact, or problems that prevent a section of a business from performing its work completely, are given a higherpriority.

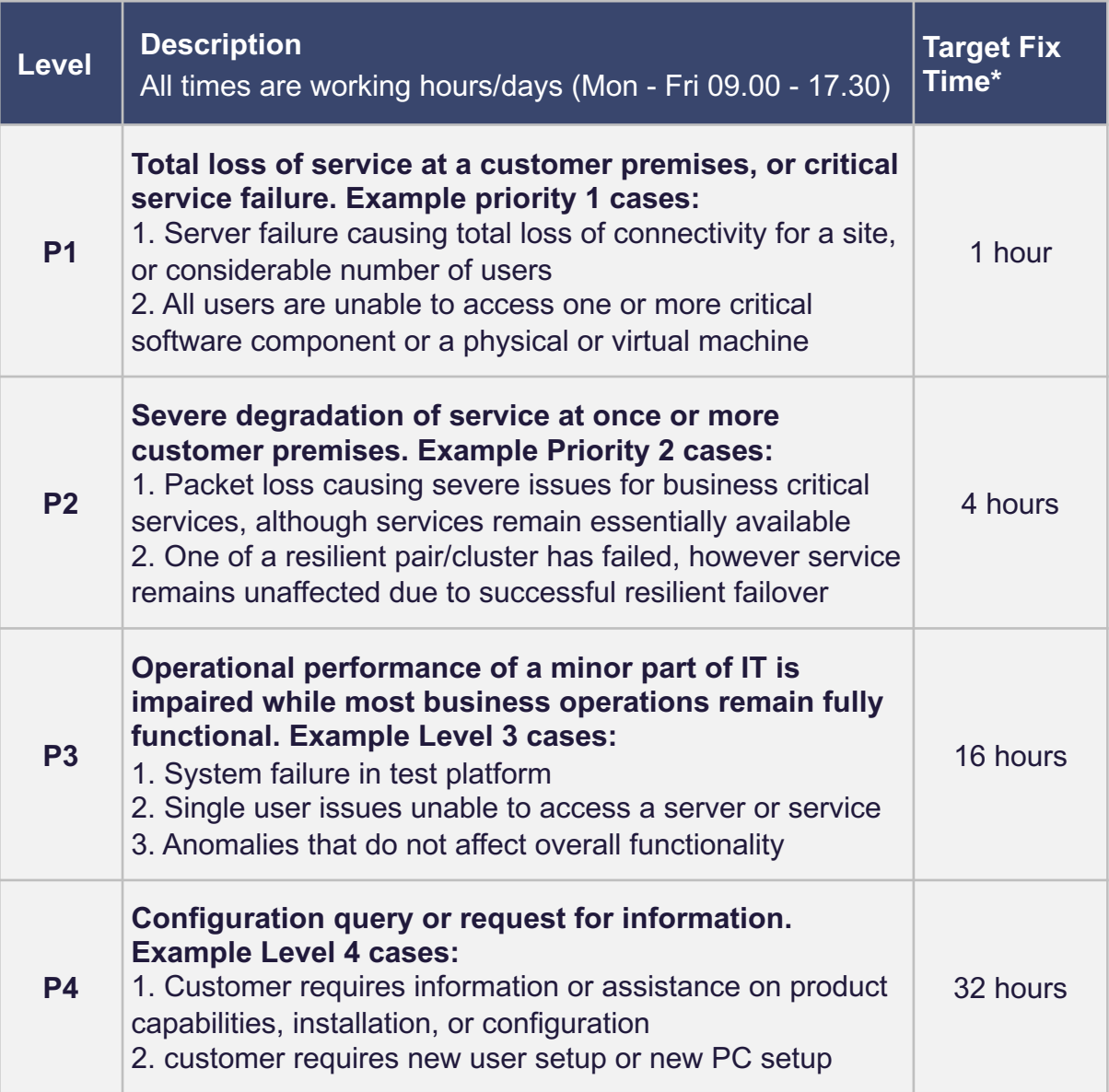

**\*Target fix times can be affected and subject to 3rd party Service Level Agreement terms and conditions. Target fix times run during the time where the fault is in Focus Group's control. Where a site visit is required, SLTs can further be affected by engineering availability depending on customer location. As a reseller of products and services, the speed of resolution with depend on the maintenance agreements you have, and the SLAs of our suppliers. As a result, we offer service level targets rather than agreements.**

Note: the status of any call can be obtained by contacting the Support team and providing the relevant ticket number. You will, however, receive periodic updates on any tickets raised. Focus Group will look to agree the priority level with the customer to avoid confusion or differing expectations. In some cases, the incident may take longer to resolve than desired and Focus Group will endeavour to ensure that customers are informed of the incident status.

### <span id="page-7-0"></span>**8. Escalation Paths**

If you feel that a fault is not being progressed within the given timescales or is not receiving the appropriate attention or priority, please contact our escalation team. In the email we ask for you to include the relevant ticket number, a brief description of the issue and the reason the ticket should be escalated.

If after receiving a response to the escalation request you remain dissatisfied, please follow the path below. You would have been provided with an escalation ticket reference and we kindly request you include this when using the level 2 escalation path.

## **9. Complaints**

All our customers are important to us, and we strive to deliver service and support of the highest standards. We are aware using Focus Group is a choice, so our commitment to providing and improving our service offerings is at the very core of everything we do. Unfortunately, there are occasions where something goes wrong but we will always endeavour to resolve these issues through our support departments in a timely manner.

If you have a complaint or issue regarding your support ticket:

In the first instance, please ask to speak to the person(s) detailed in this escalation document. Following this, if you feel your complaint or issue has not been addressed to your satisfaction, please email your account manager who will be more than happy to assist you. Please be assured we will do all we can to offer a swift resolution.

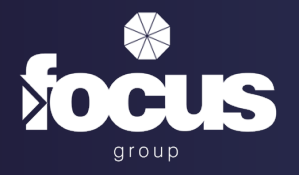

### **Get in touch with your local team**

**Shoreham-by-Sea** 0330 024 2003 sales@focusgroup.co.uk

**Basingstoke** 0125 637 9970 salesisc@focusgroup.co.uk

**Carlisle** 01228 599 898 salesfn@focusgroup.co.uk

**Derby** 0133 232 7040 salesderby@focusgroup.co.uk

**Exeter** 0139 236 9369 salessw@focusgroup.co.uk

**Glasgow** 03451 800 400 salesfn@focusgroup.co.uk

**Inverness** 0808 168 0088 salesfn@focusgroup.co.uk

**Melrose** 0333 0111 011 salesfn@focusgroup.co.uk

**Manchester** 0161 788 0000 salesincm@focusgroup.co.uk

**Witney** 0800 316 0123 salesstl@focusgroup.co.uk

#### **Let's connect. Let's grow.**